## マイページ ログイン方法

●学会 HP (<http://www.jpsa-web.org/>)の「マイページ」をクリックの上、ログインしてください マイページ URL:https://www.bunken.org/jpsa/mypage/Login

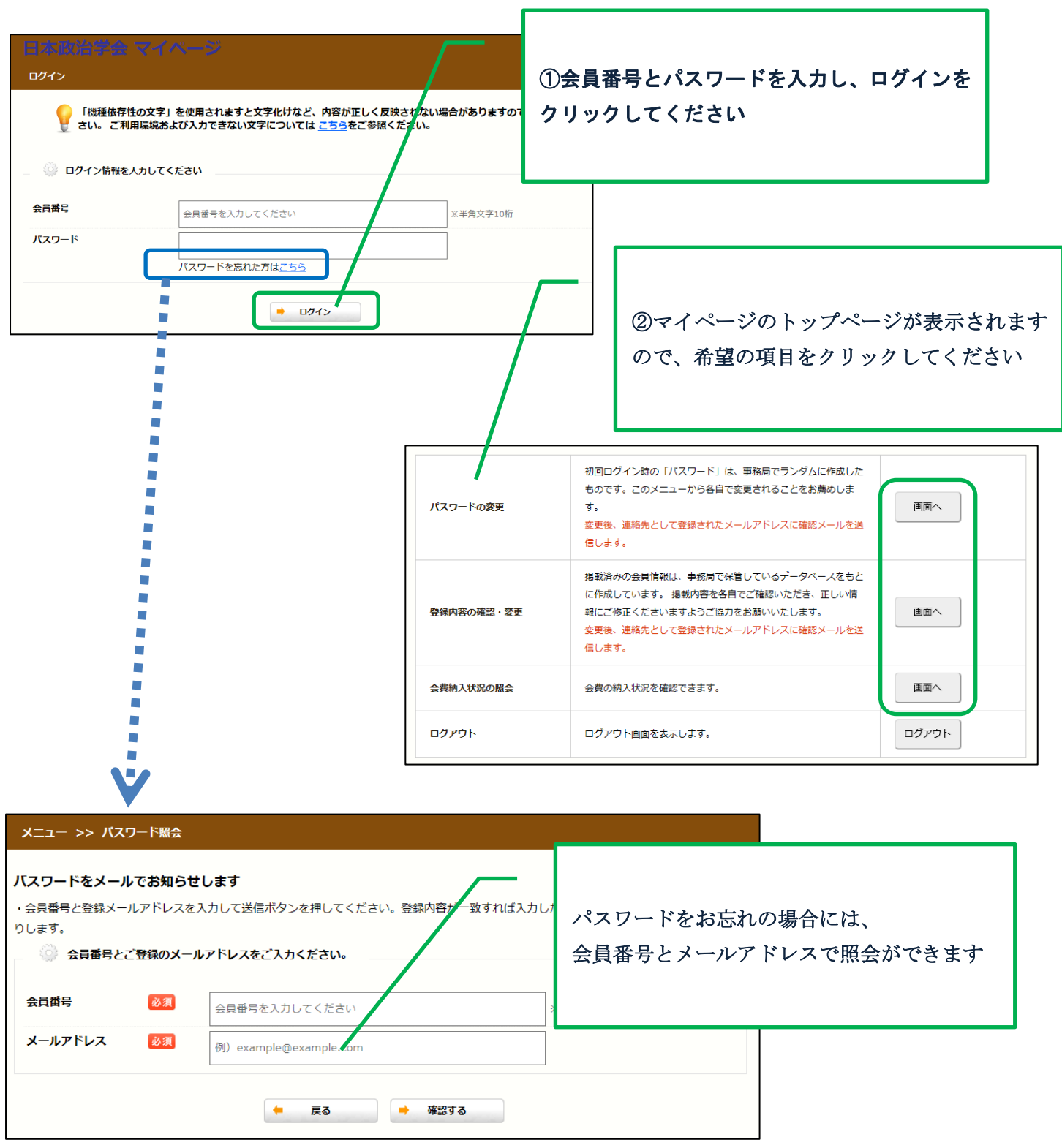